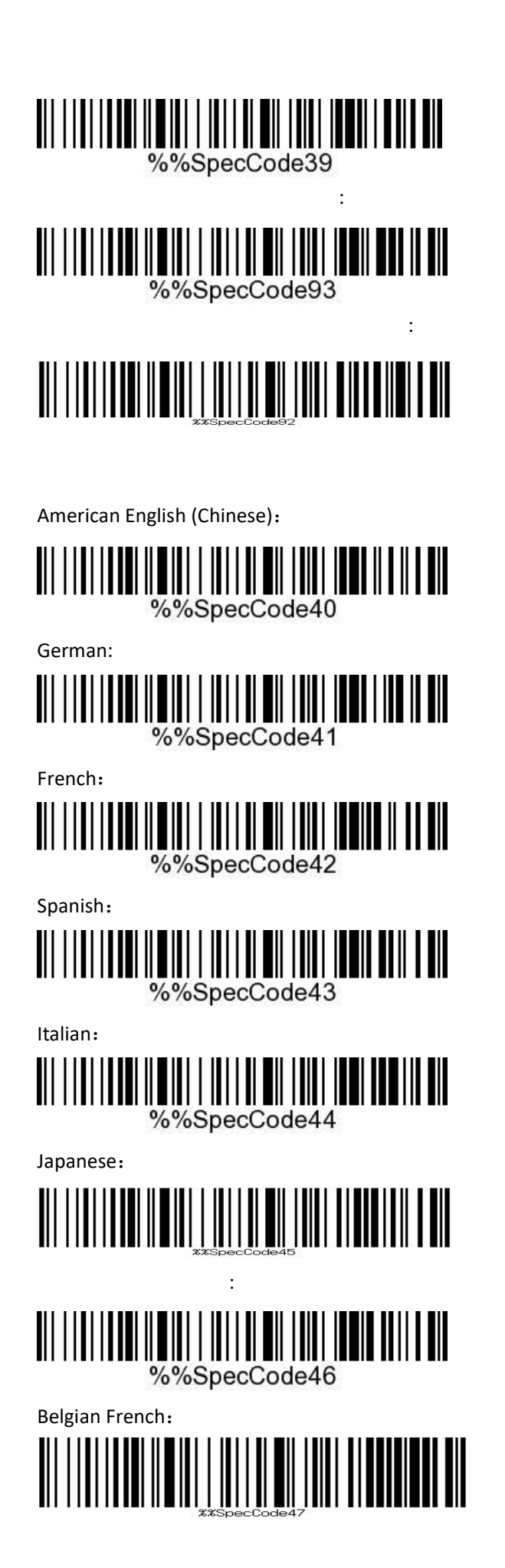

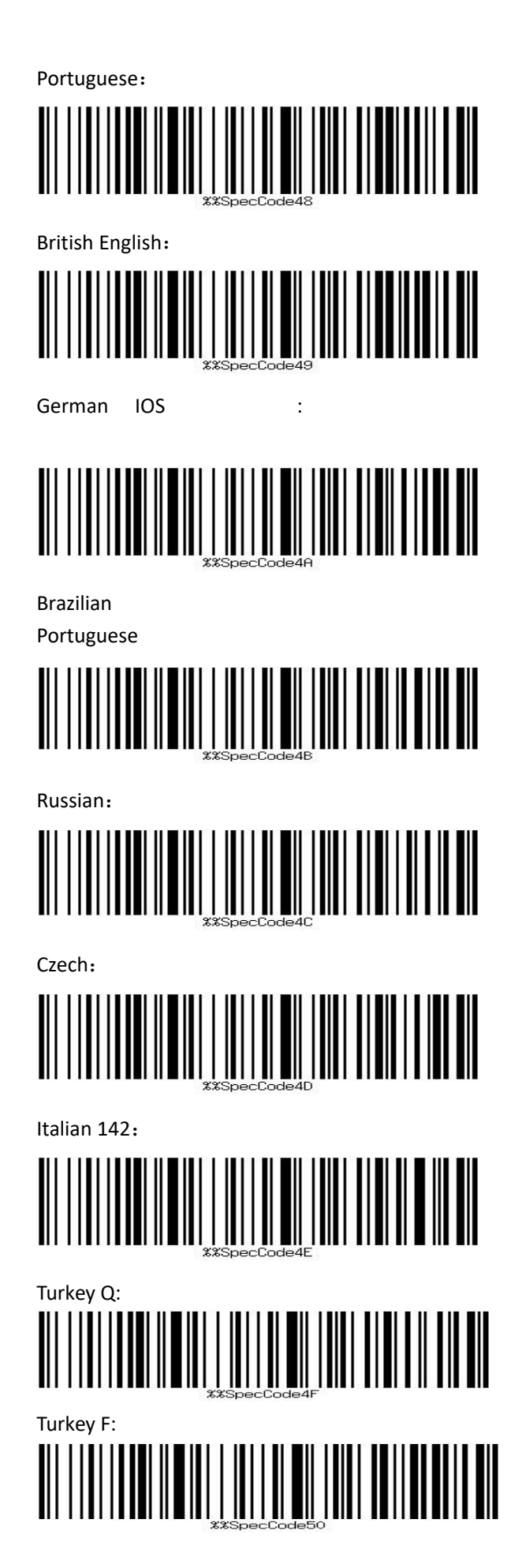

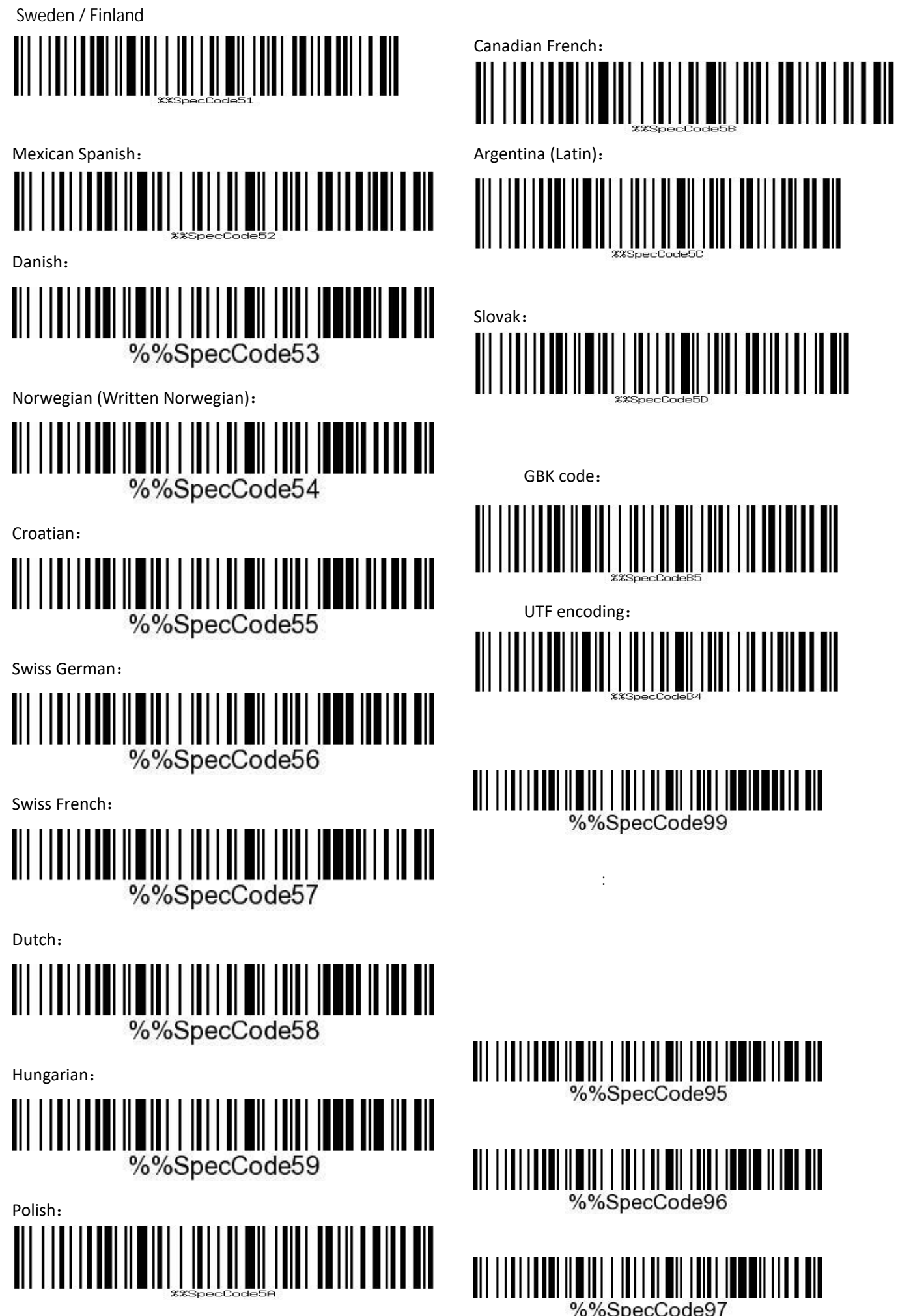

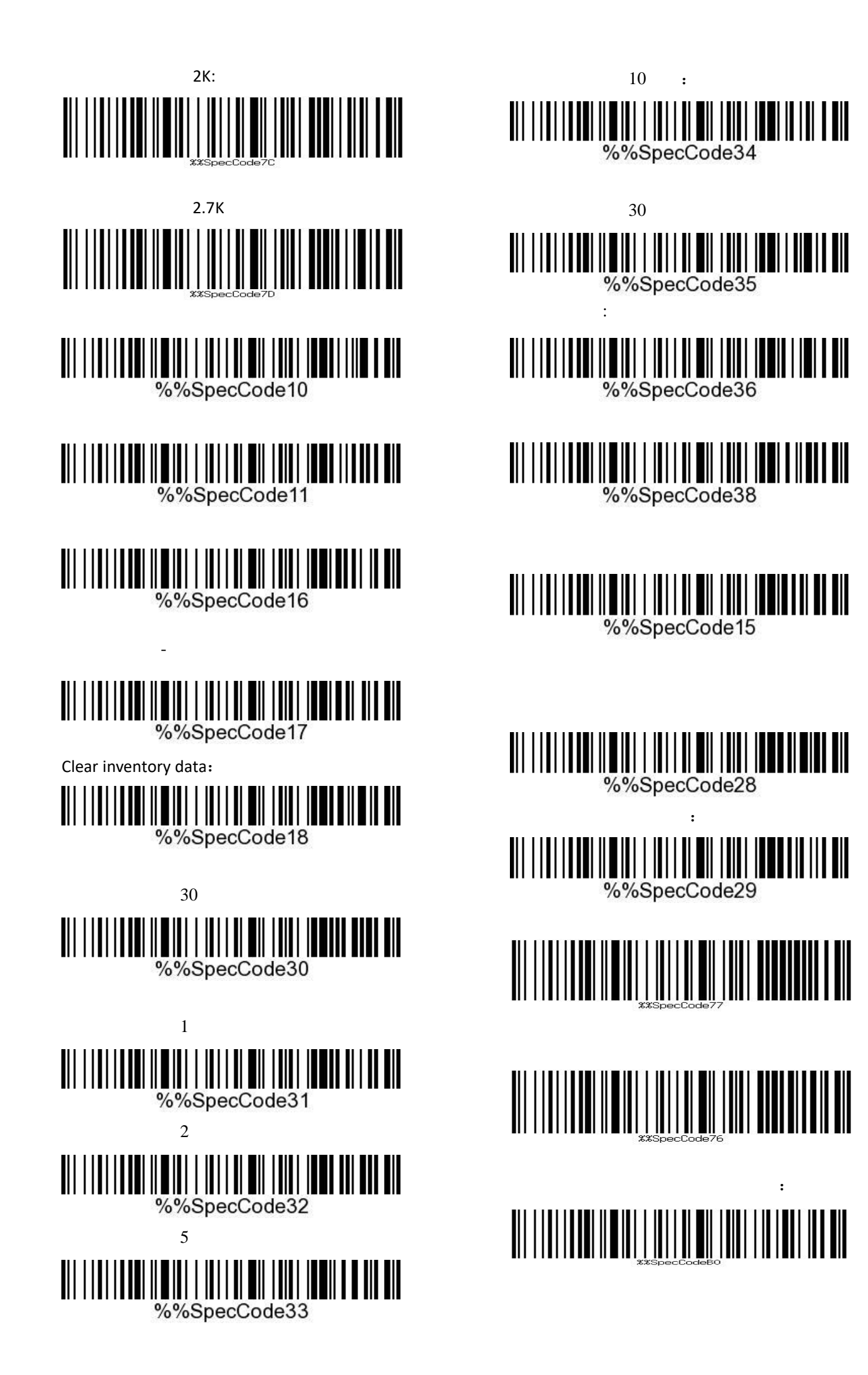

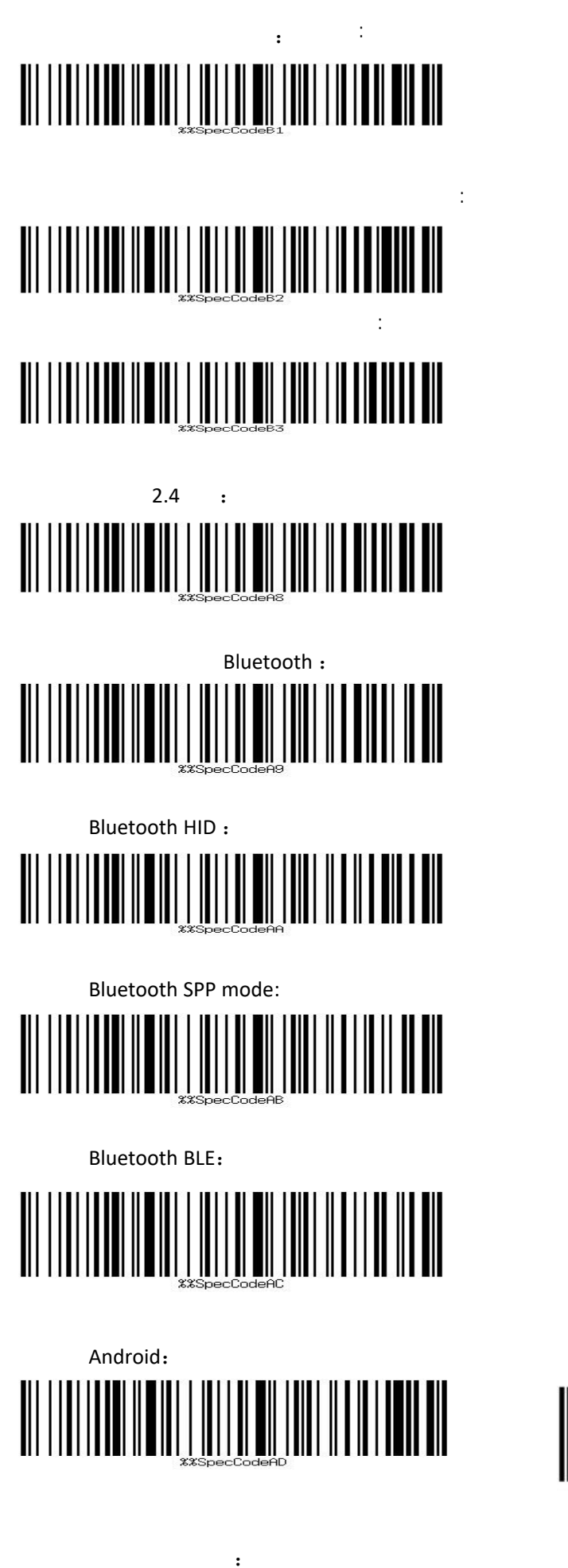

VCOM: 

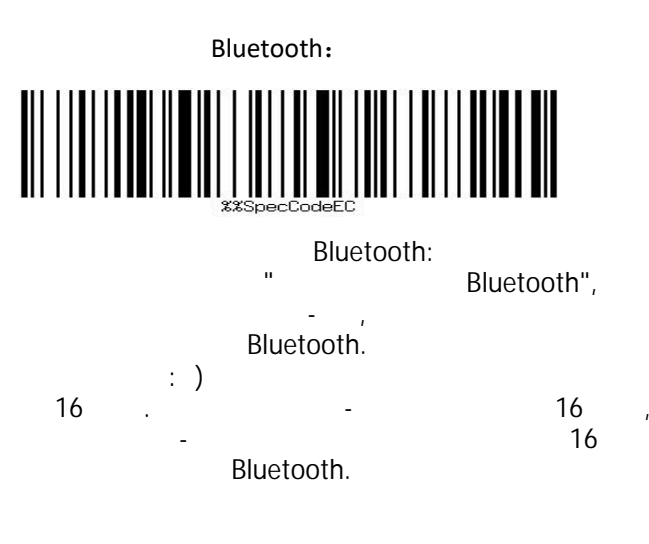

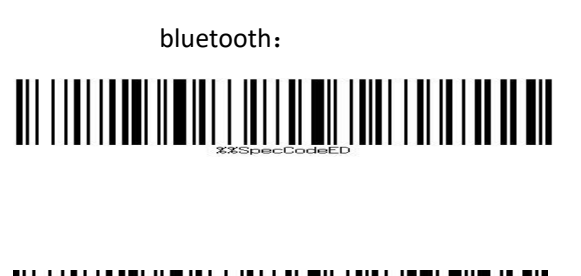

:

:

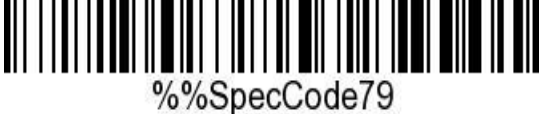

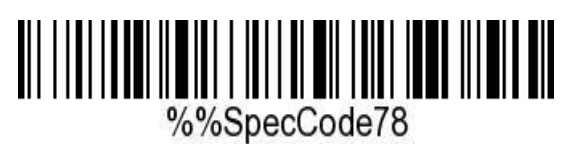

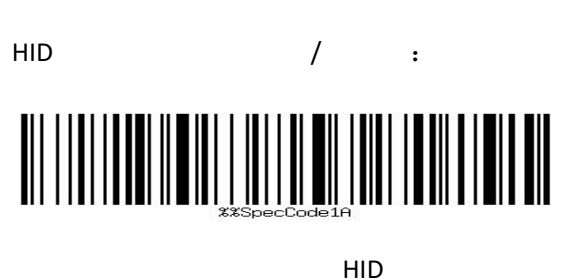

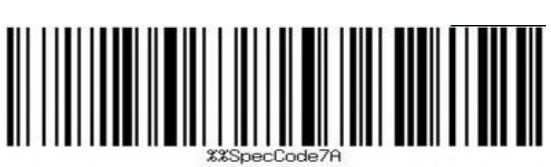

:

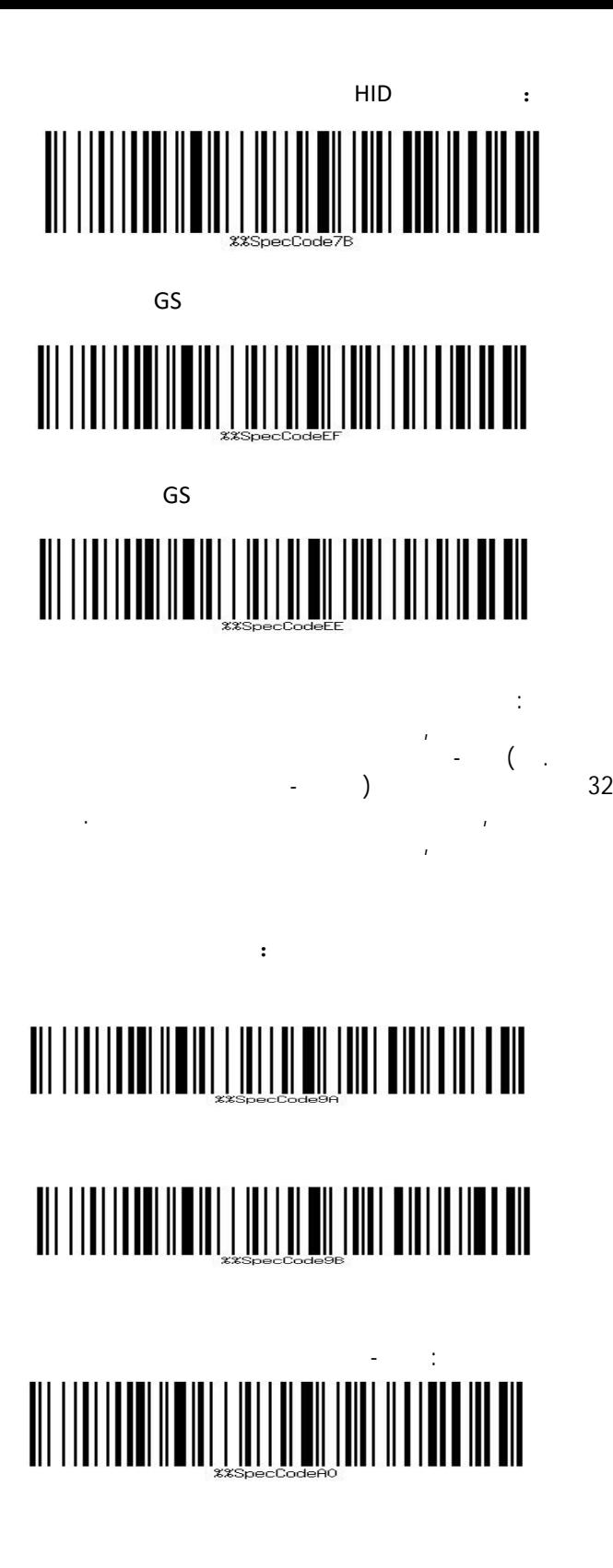

:

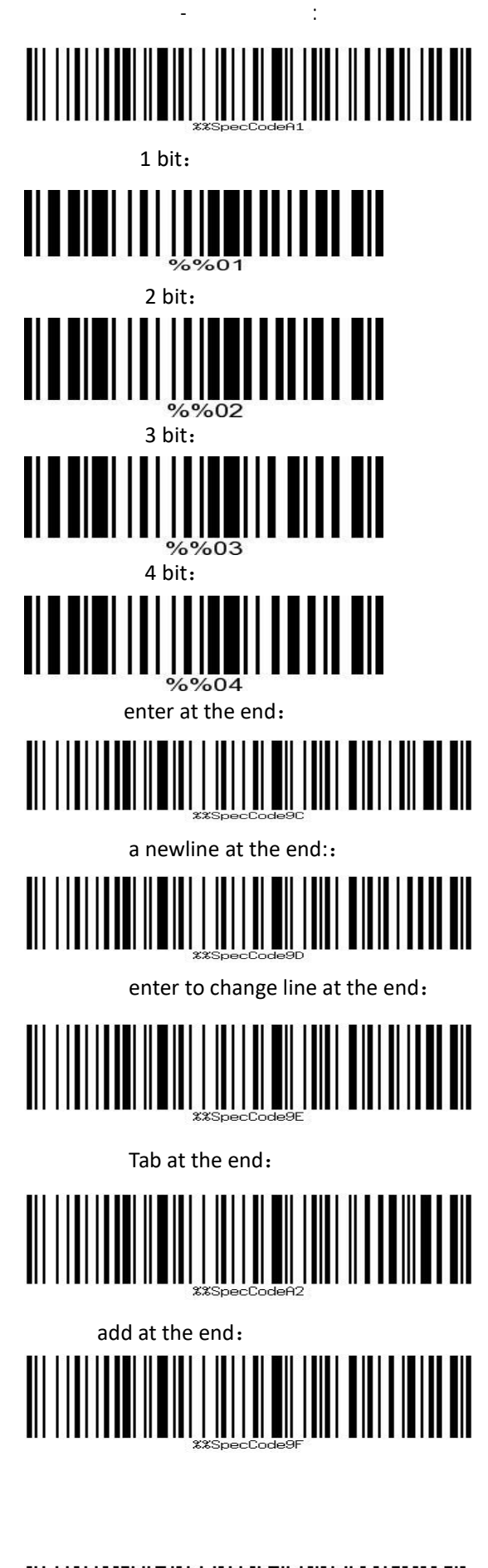

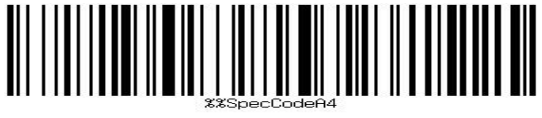

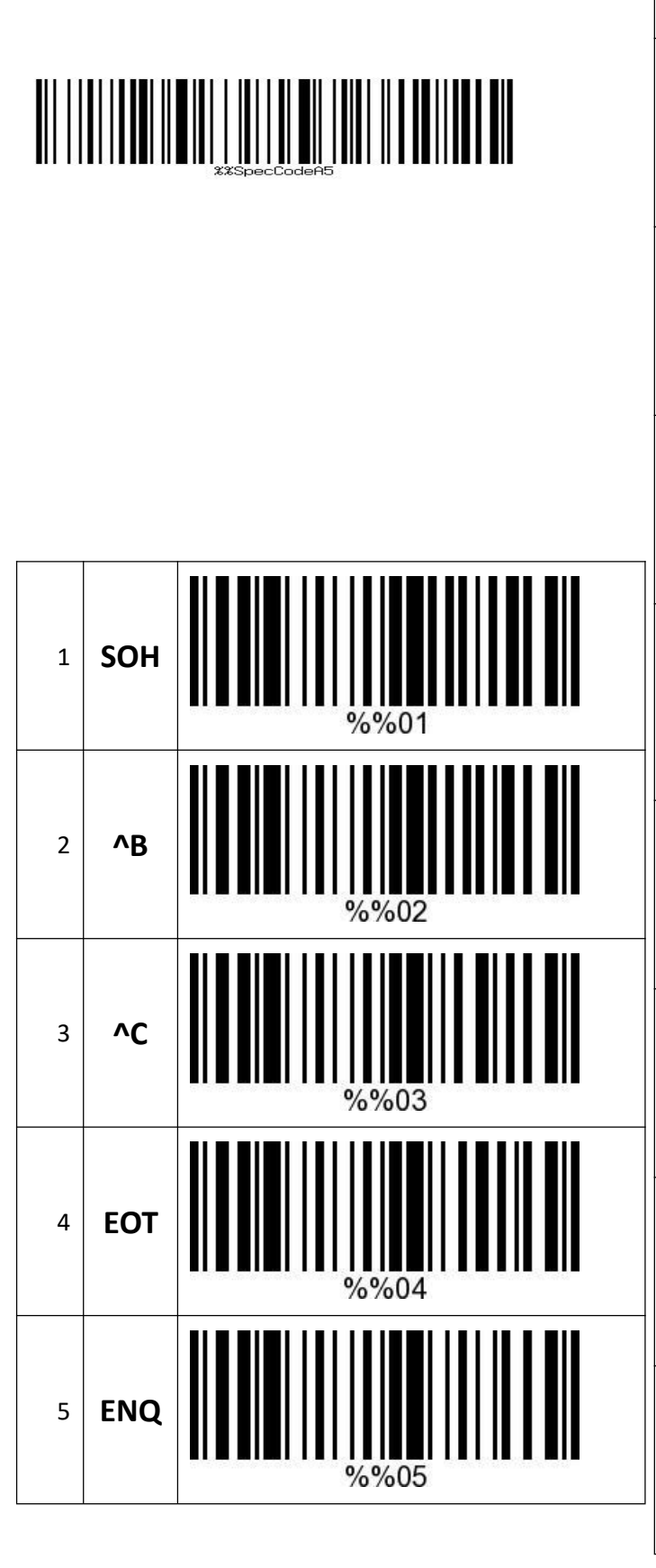

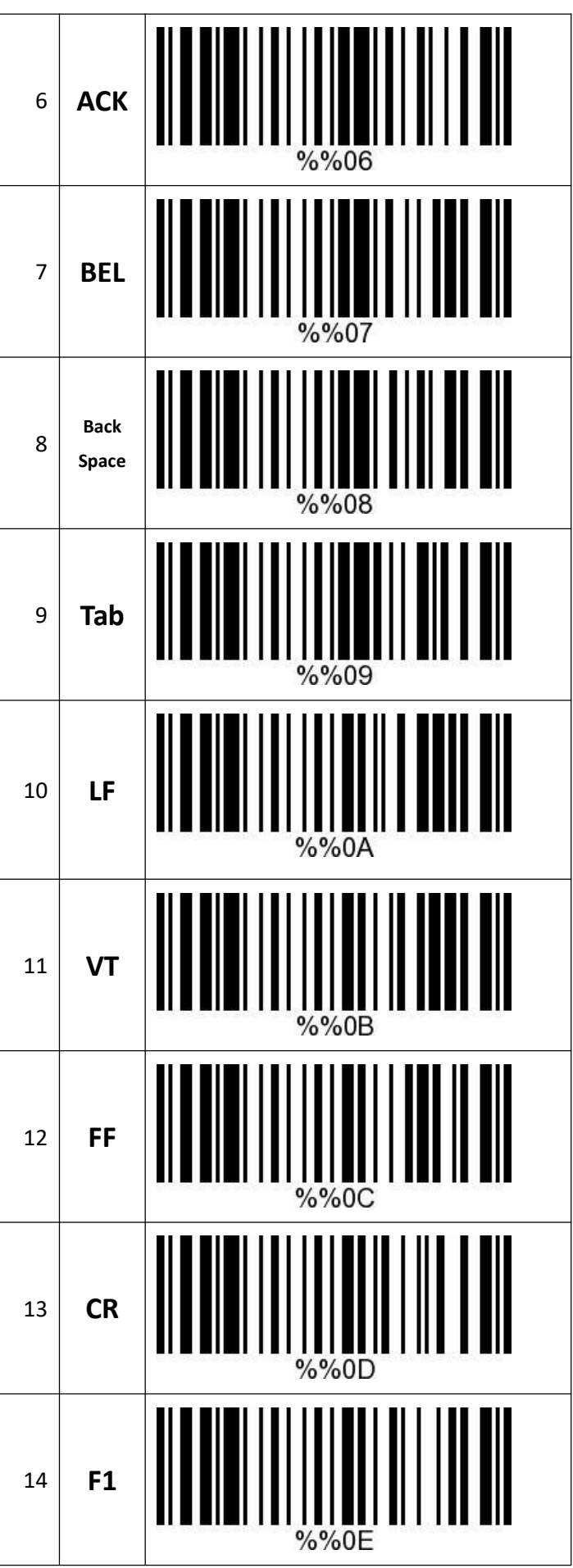

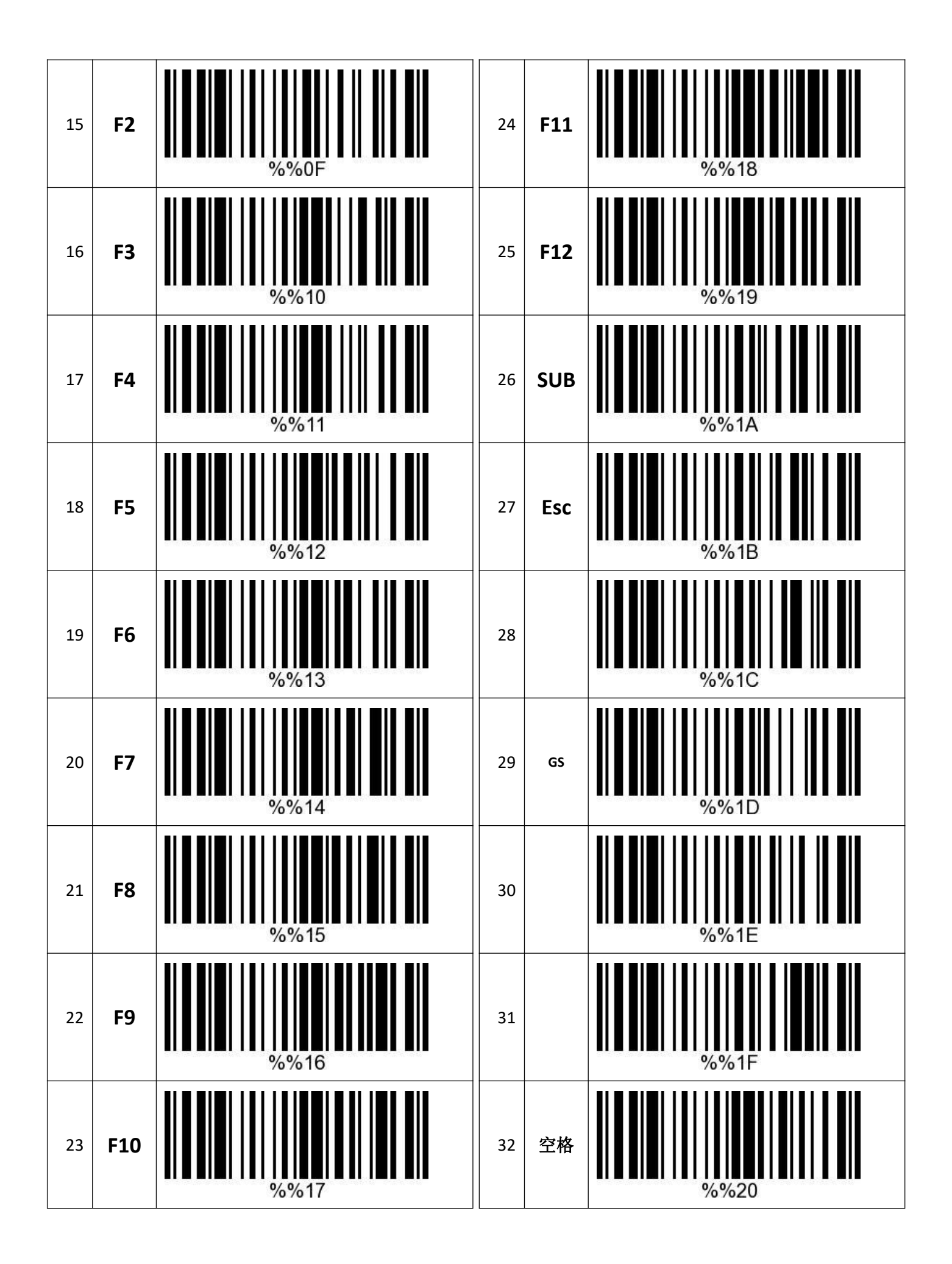

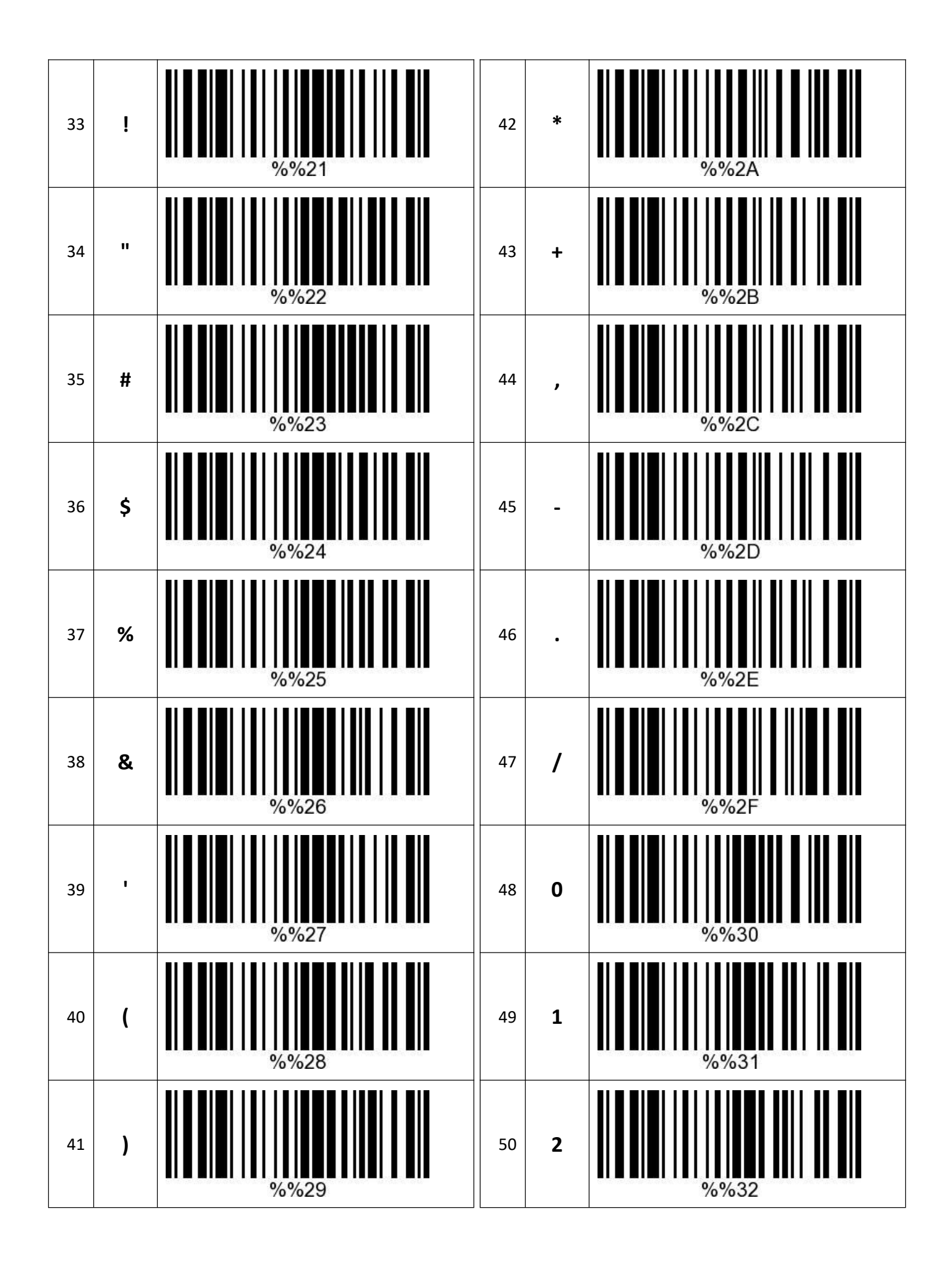

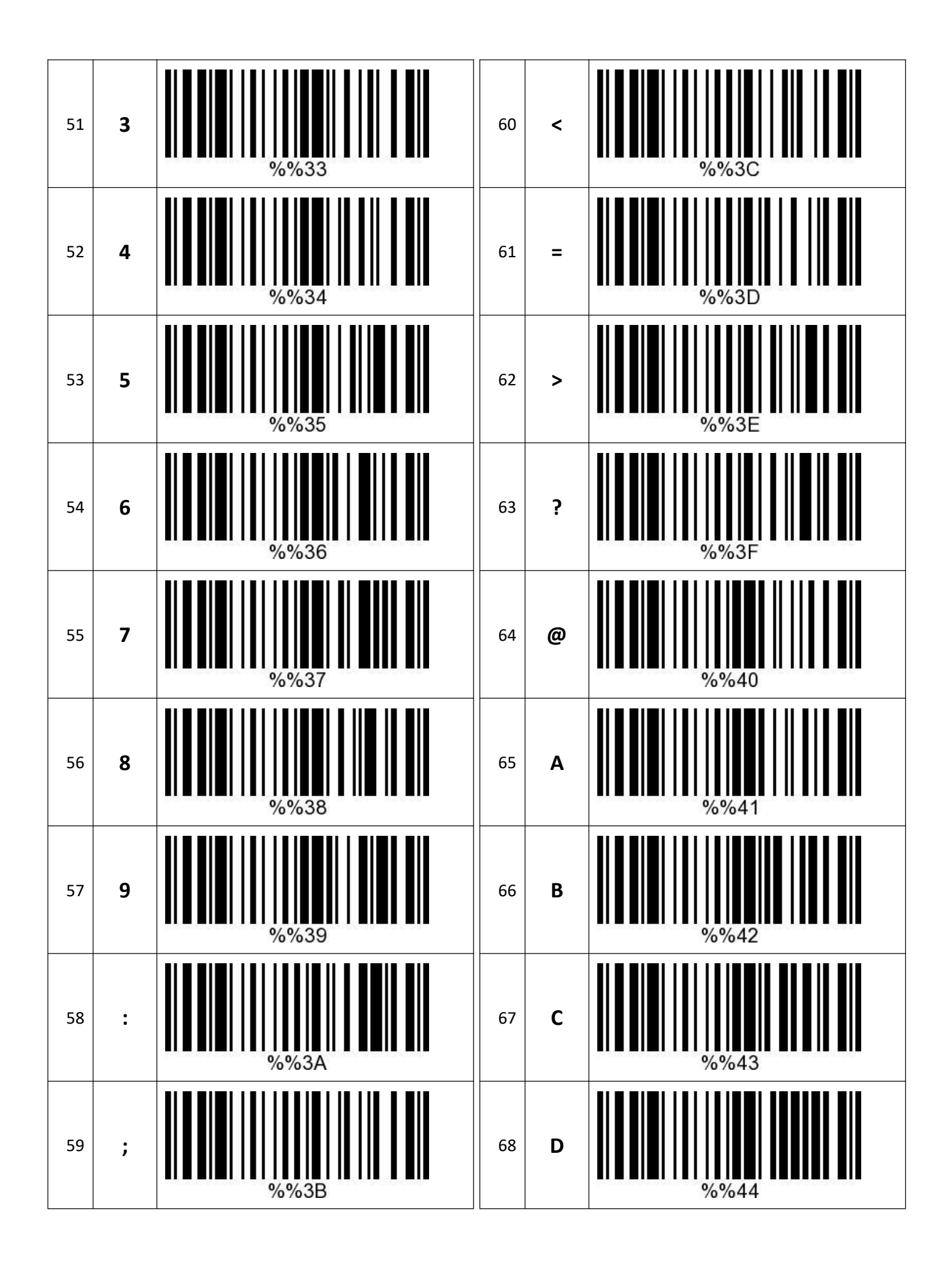

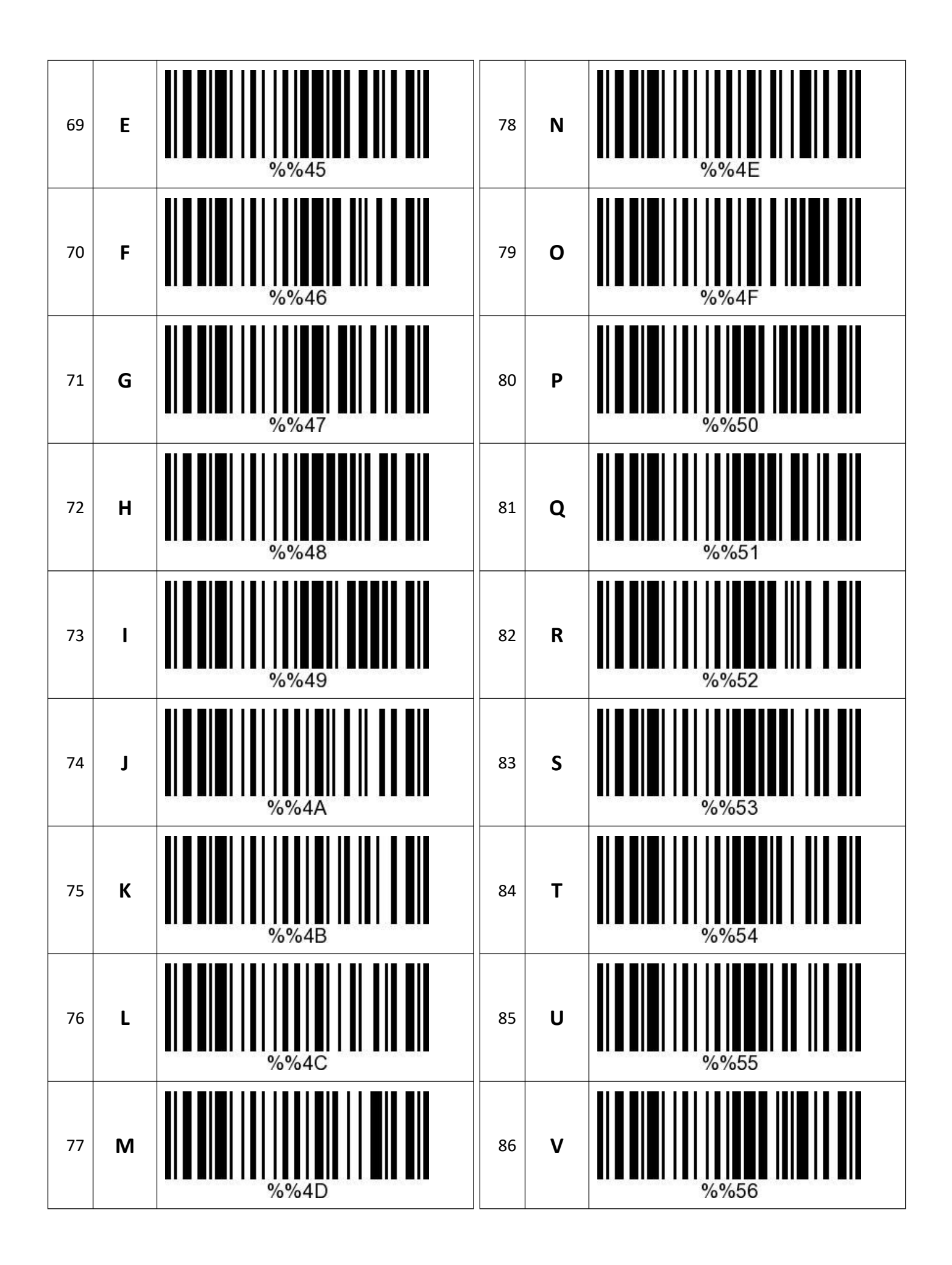

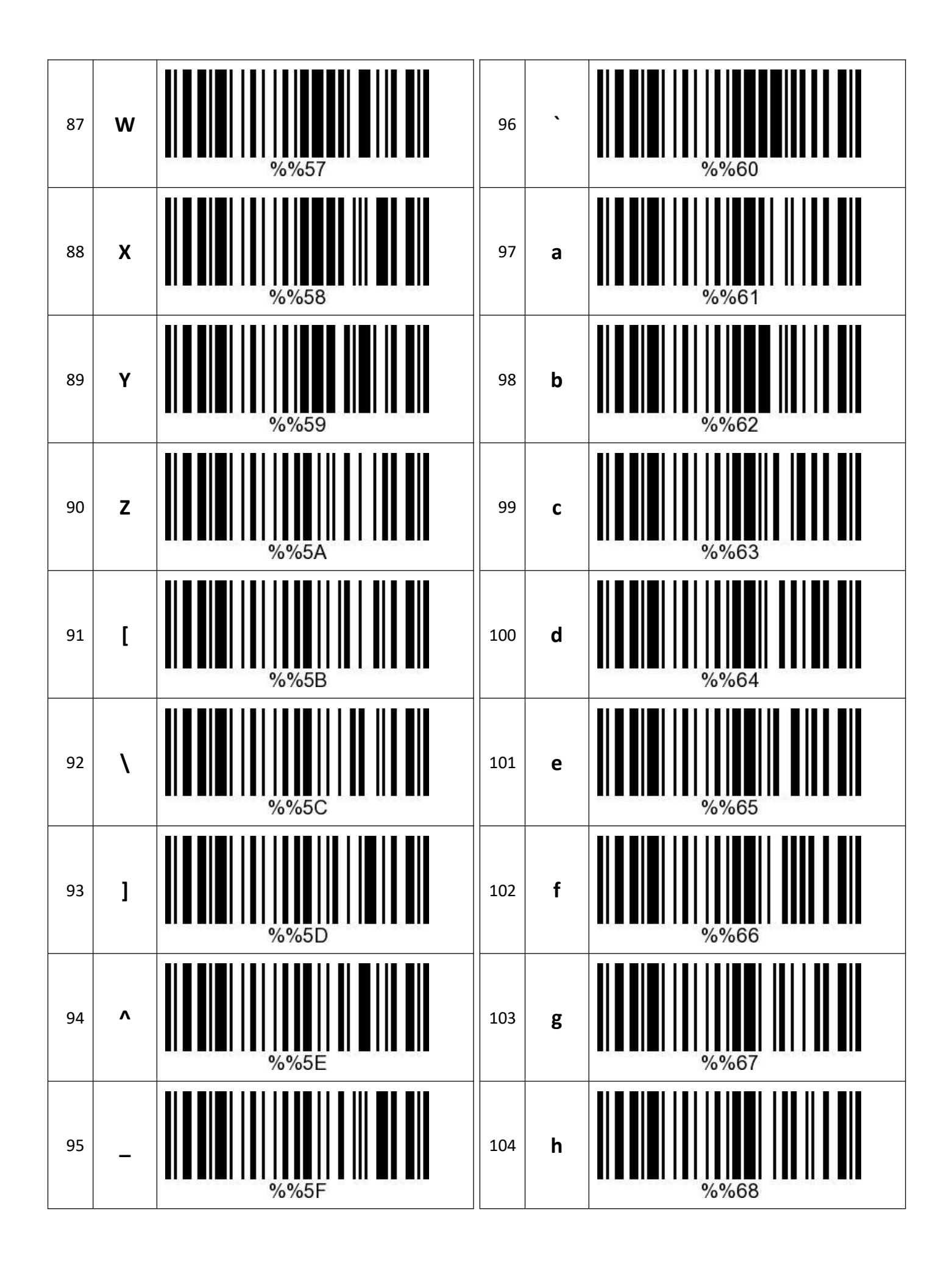

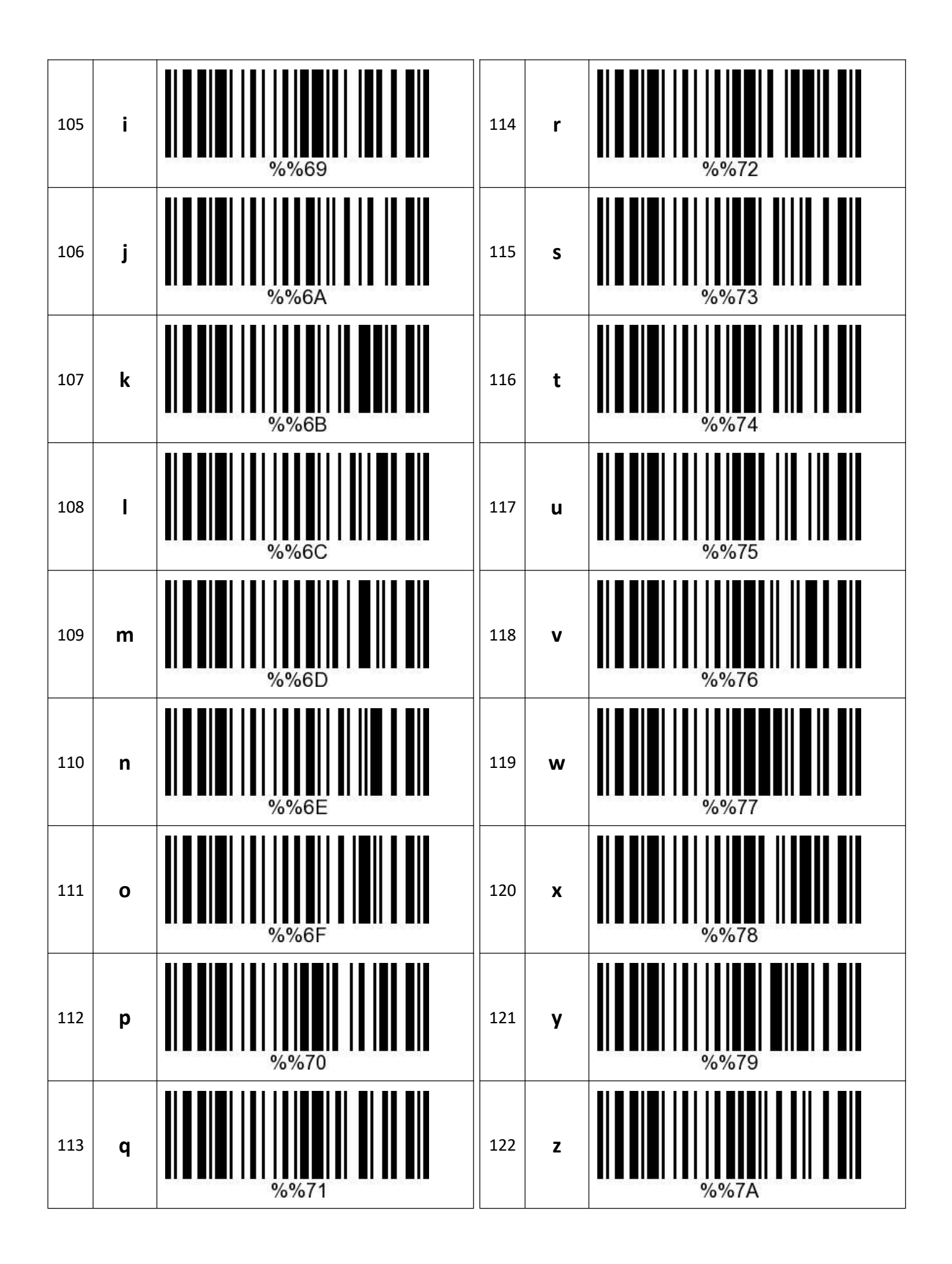

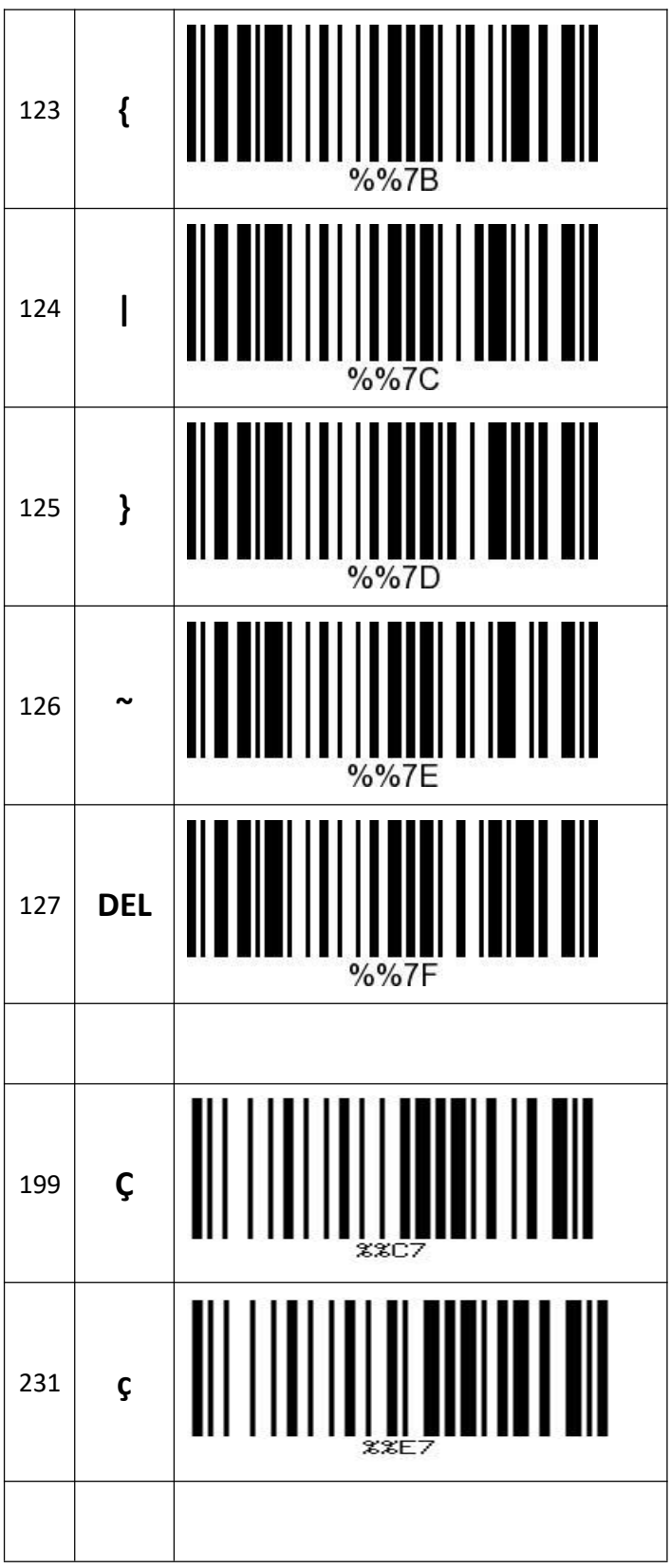